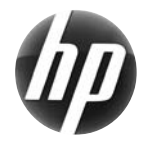

# Tarjeta de referencia rápida para HP workstation

 Hewlett-Packard está comprometida para reducir el impacto al medioambiente causado por nuestros productos. Como parte de nuestros esfuerzos continuos, estamos transfiriendo más contenido a la web y a su unidad de disco duro. Esta tarjeta lo guía al recurso apropiado. iGracias por adquirir una HP workstation!

#### **Búsqueda de recursos para la workstation**

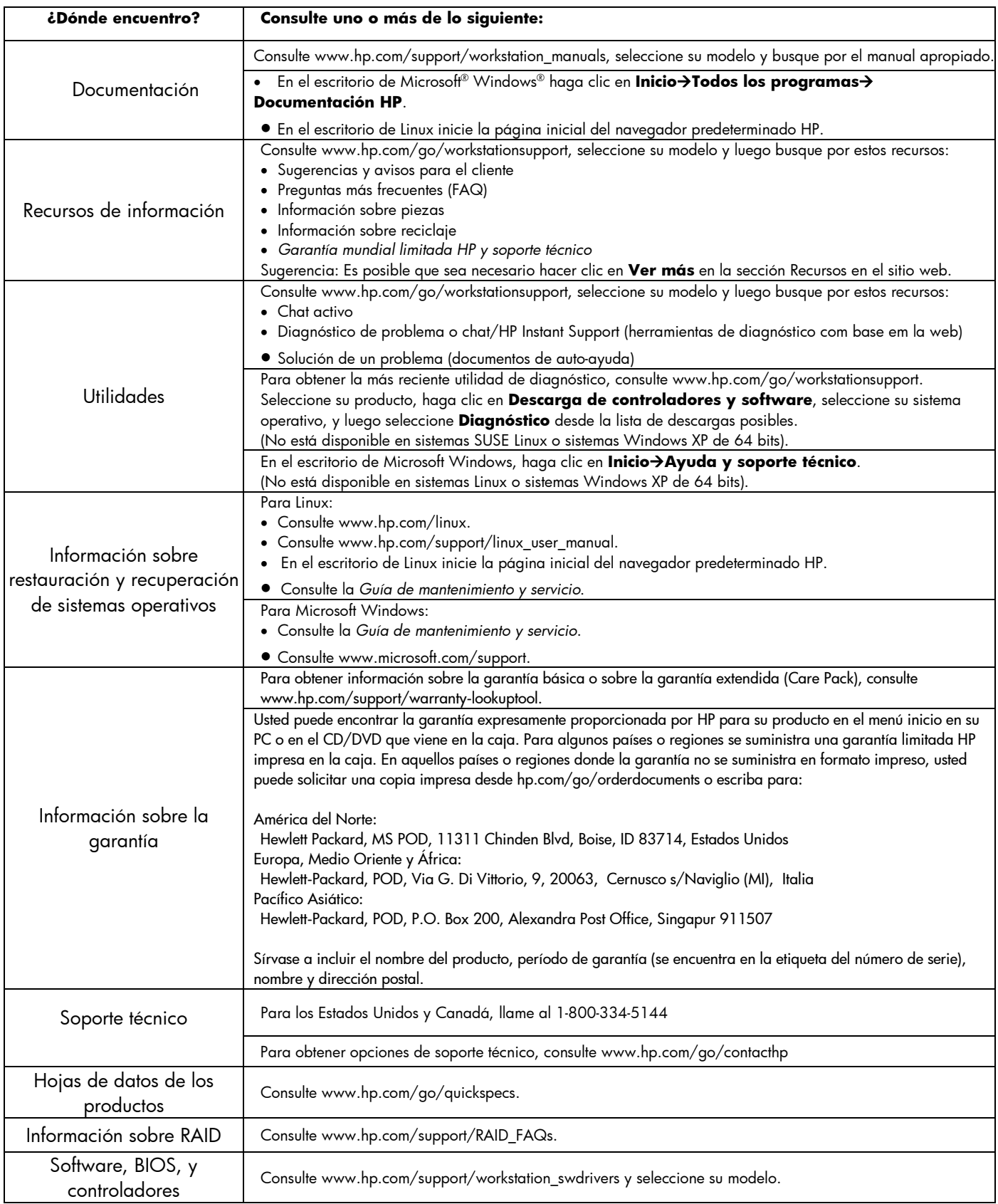

## **Advertencias**

Observe las siguientes advertencias cuando esté instalando y utilizando la workstation:

 **¡ADVERTENCIA!** Para reducir el riesgo de una descarga eléctrica o de daños al equipo, haga lo siguiente: — No deshabilite el enchufe de conexión a tierra del cable de alimentación. El enchufe de conexión a tierra es una medida de seguridad muy importante.

- Enchufe el cable de alimentación en una toma eléctrica de CA con conexión a tierra que pueda alcanzar fácilmente en todo momento.
- Desconecte la alimentación del equipo desenchufando el cable de alimentación de la toma eléctrica de CA.

/!\ **¡ADVERTENCIA!** Para reducir el riesgo de lesiones serias, lea *Guía de Seguridad y Comodidad*. Esta guía describe la configuración apropiada de la workstation, la postura y los hábitos laborales y de salud recomendados para los usuarios de equipos, y proporciona información importante acerca de seguridad eléctrica y mecánica. Esta guía está ubicada en la web en www.hp.com/ergo y en el documentation CD (CD de documentación) si se incluye uno con el producto.

 $\sqrt{N}$ **¡ADVERTENCIA!** Si este producto se envía en un embalaje marcado con este símbolo <sup>\$12</sup>, el producto debe siempre levantarse por dos personas para evitar lesions personales debido al peso del produc**to.**

#### **Acuerdo de licencia de usuario final**

AL INSTALAR, COPIAR, DESCARGAR O UTILIZAR DE OTRO MODO CUALQUIER PRODUCTO DE SOFTWARE PREINSTALDO EN ESTA PC, USTED ACEPTA REGIRSE POR LOS TÉRMINOS DE ESTE EULA HP. EN CASO DE NO ACEPTAR ESTOS TÉRMINOS DE LICENCIA, SU ÚNICA SOLUCIÓN ES DEVOLVER EL PRODUCTO NO UTILIZADO (HARDWARE Y SOFTWARE) DENTRO DE UN PLAZO DE 14 DÍAS PARA RECIBIR EL REEMBOLSO, SUJETO AL CRITERIO DE REEMBOLSO DEL LUGAR DE COMPRA. Para obtener información adicional o para solicitar un reembolso total de la PC, contacte su punto de venta local (el vendedor).

### **Configuración rápida**

Nota: Configuraciones pueden variar.

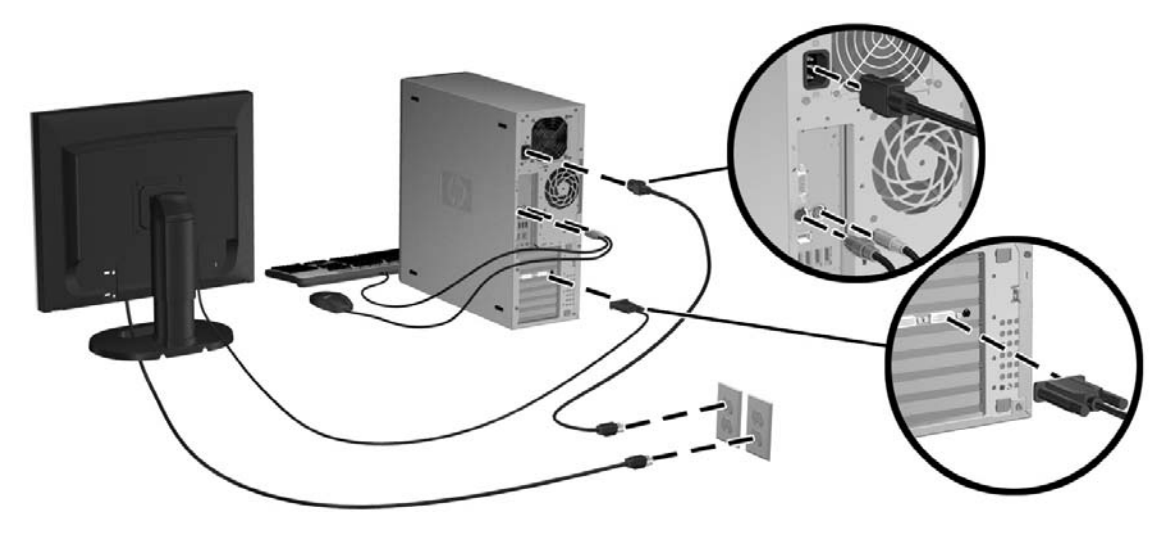

Tercera edición: febrero de 2010

© 2007-2010 Hewlett-Packard Development Company, L.P. Microsoft y Windows son marcas comerciales registradas de Microsoft Corporation en los Estados Unidos. Impreso en los Estados Unidos

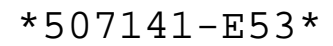